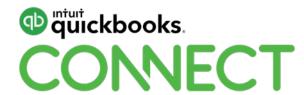

Panel: An accounting professional's journey to the cloud

**Damien Greathead** 

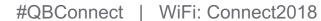

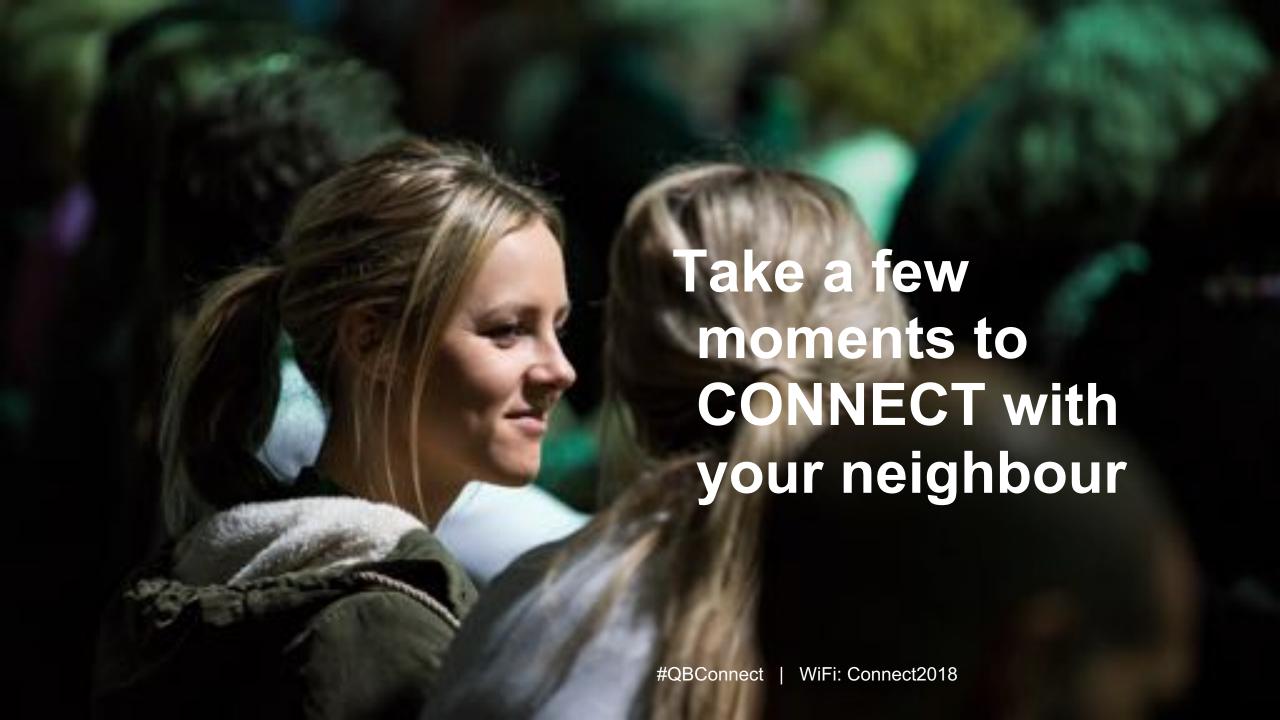

### **CPD Process**

### In order to receive CPD credit

- Be sure to sign in or scan your badge for this session
- You must stay in the session for the duration of the training
- This session is eligible for 1 hours of CPD
- CPD certificates are emailed directly to you within 4 weeks of the conference date to the same email address you used to register

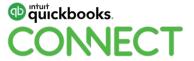

## Today's moderator

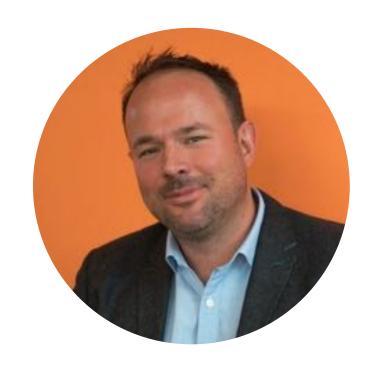

Damien Greathead Vice President Global Accountants' Program Receipt Bank

@Receipts\_Damien

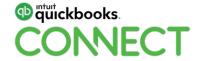

#QBConnect

Learn the opportunities and road blocks experienced by both modern cloud-first practices and those that have evolved to stay ahead of the curve.

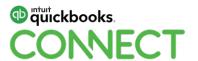

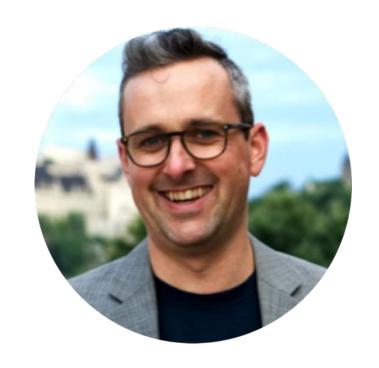

Sean Duffy
CPA, CMA, Co-Founder, Blueprint Accounting
@blueprintottawa

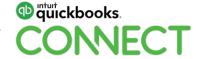

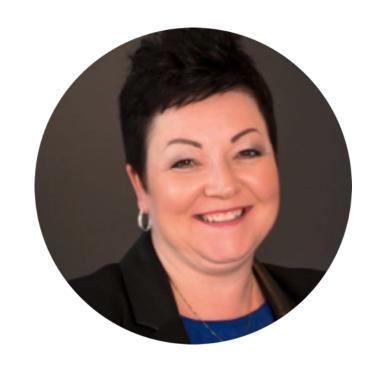

Carrie Mulrooney
CB, CPB, Owner & Director, Mulrooney & Associates, Inc.

@Mulrooney\_

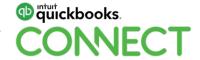

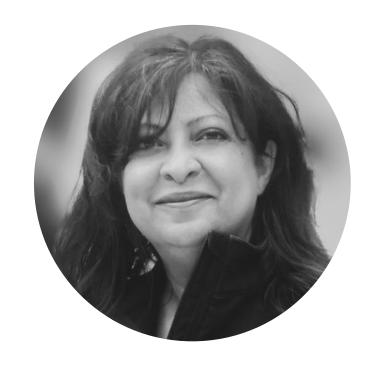

Juliet Aurora
CPB, Founder, The Kninja Knetwork
@JulietAurora

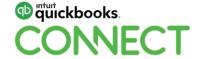

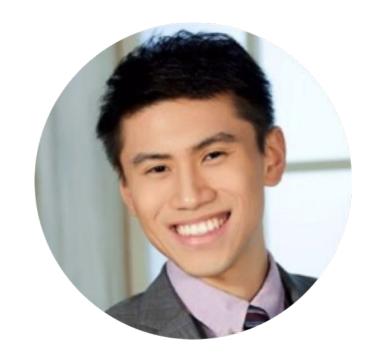

Bob Wang
CPA, CA, President & CEO, Legacy Advantage
@bob\_wang23

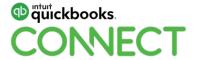

### **Panelists**

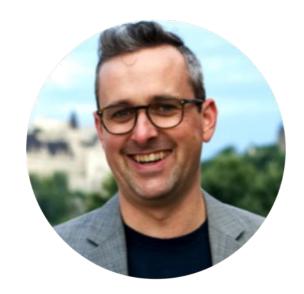

Sean Duffy
CPA, CMA, Co-Founder
Blueprint Accounting

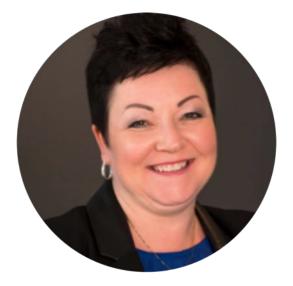

Carrie Mulrooney
CB, CPB, Owner & Director
Mulrooney & Associates

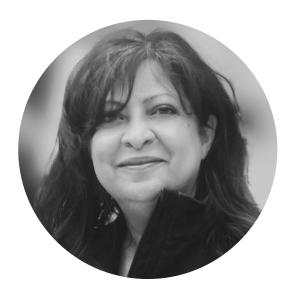

Juliet Aurora

CPB, Founder

The Kninja Knetwork

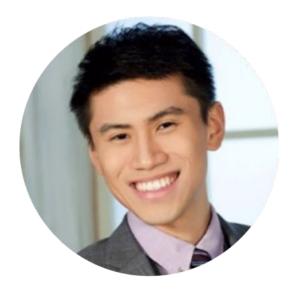

Bob Wang
CPA, CA, President &
CEO
Legacy Advantage

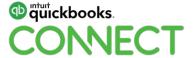

10

# **Questions?**

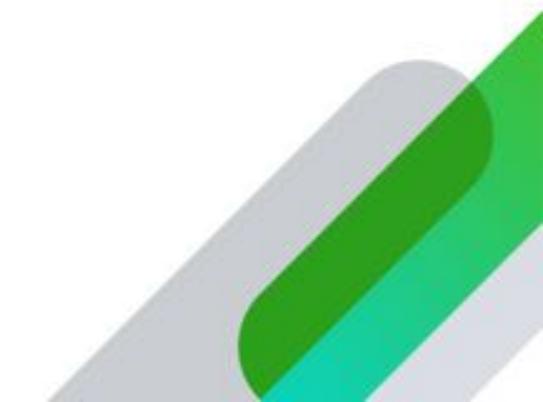

## Rate this session in the mobile app

### 1. Select **Sessions**

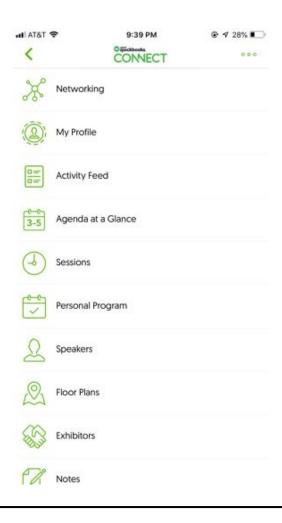

### 2. Select Title

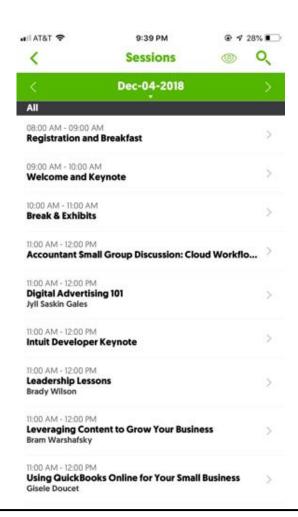

### 3. Add Rating

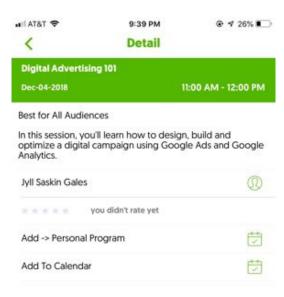

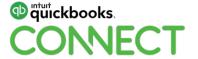

### **Material Download**

Session slides can be found on the QuickBooks Connect agenda page

- 1) Find the session on the agenda
- 2) Select + for more information
- 3) Download PDF of slides

https://can.quickbooksconnect.com/agenda/

11:00 am-12:00 pm

#### **Breakout Sessions**

| Digital Advertising 101                            |   |
|----------------------------------------------------|---|
| Leveraging Content to Grow Your Business           | 9 |
| Leadership Lessons                                 | 3 |
| Using QuickBooks Online for Your Small Business    | 2 |
| Warrior Approach to Productivity • session repeats |   |
| Accountant Small Group Discussion: Cloud Workflows | 9 |
| Intuit Developer Keynote • session repeats         |   |

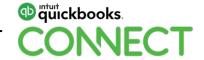

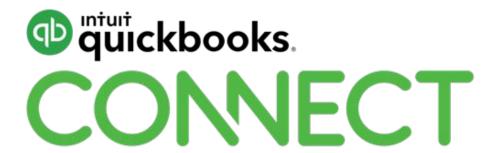